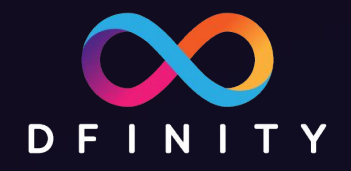

# ICP区块链开发入门课程

5. 用 Javascript 做前端 主讲:Paul Liu - DEINITY 工程师

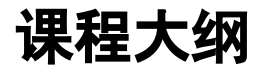

- 1. 使用 SDK 搭建一个简易网站
- 2. Motoko 语言简介
- 3. Canister 智能合约
- 4. 用 Motoko 做后端
- 5. 用 Javascript 做前端

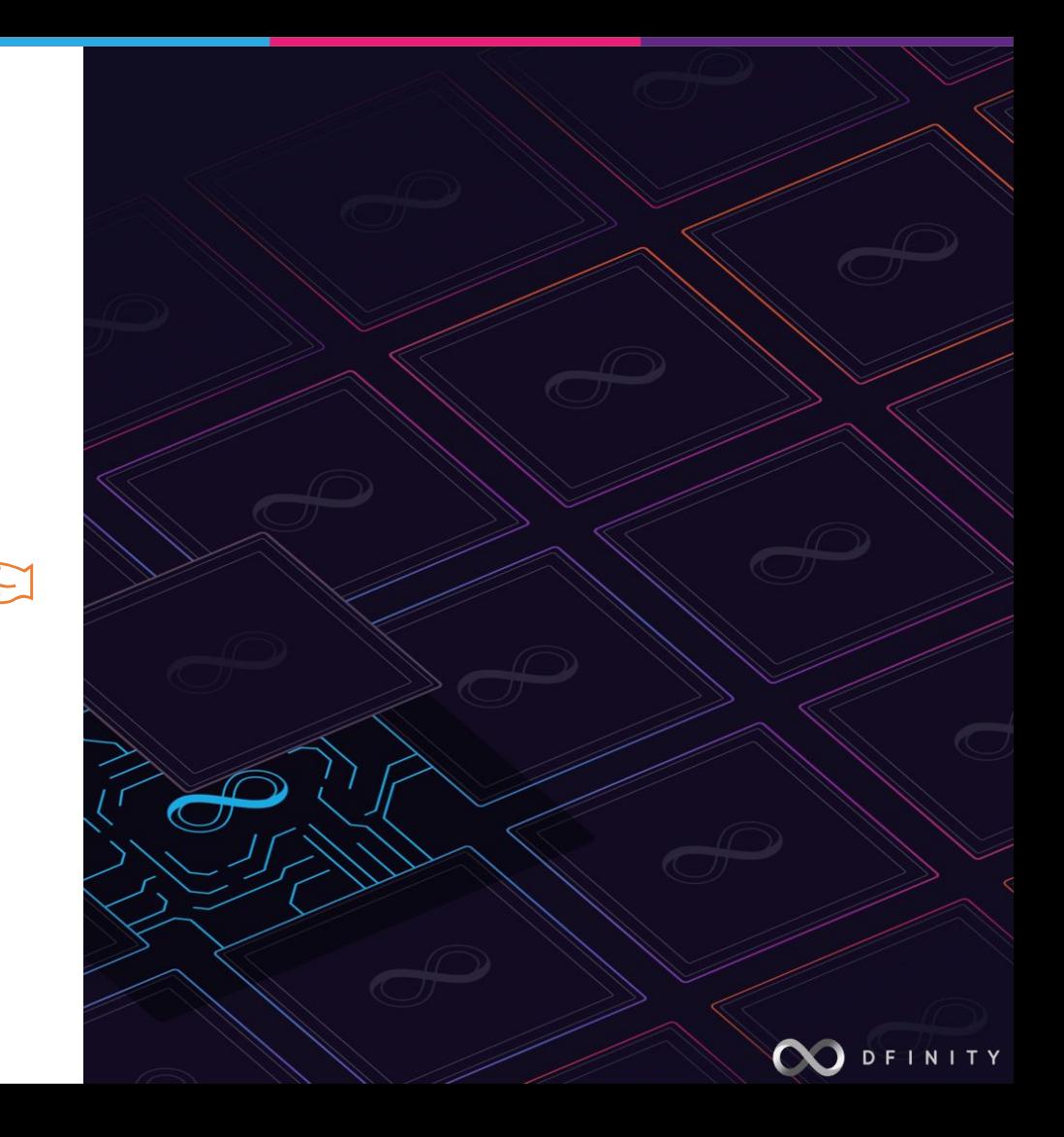

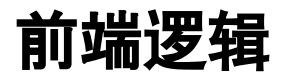

- 界面 (UI), 与用户交互 (UX)
- 输入用户提供的数据
- 调用业务后端
- 聚合多种后端业务
- 验证用户身份
- 保留一定的数据,方便下次使用

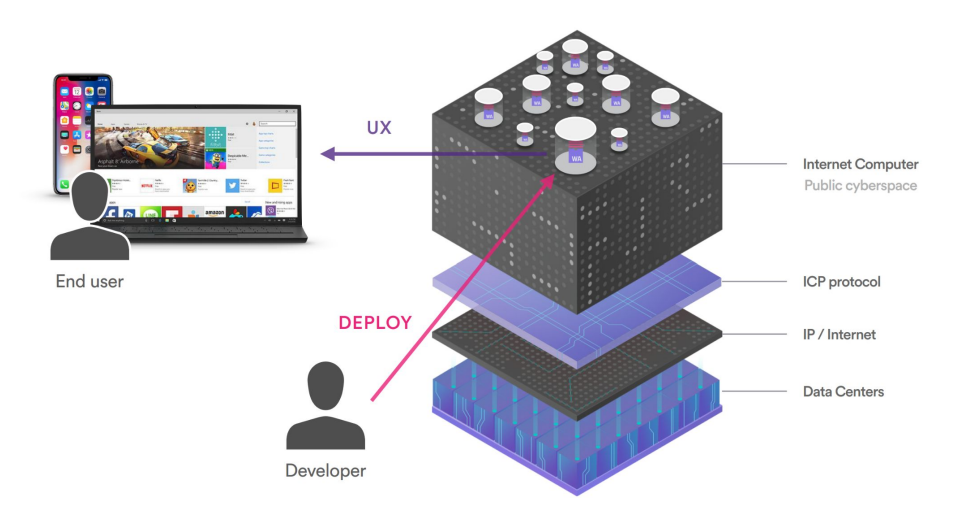

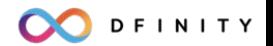

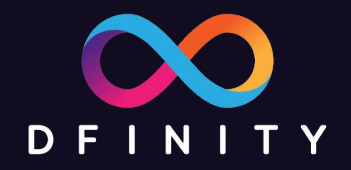

## 在 SDK 中配置 Javascript 前端

<https://github.com/dfinity/agent-js/tree/main/packages>

包括以下程序库(可以直接从 npm 安装 )

- $@$  dfinity/agent
- $@$  dfinity/identity
- @dfinity/candid
- @dfinity/principal
- $@$  dfinity/authentication
- @dfinity/auth-client

开发者文档 (包含如何进行底层消息发送、轮询等): <https://erxue-5aaaa-aaaab-qaagq-cai.raw.ic0.app>

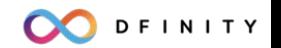

直接引入:

```
import { hello } from "../../declarations/hello";
```
#### 手动创建:

```
import { Actor, HttpAgent } from "@dfinity/agent";
import { idlFactory as hello_idl, canisterId as hello_id } from "../../declarations/hello";
```

```
let agent = new HttpAgent();
// agent.fetchRootKey(); // 仅在本地调试时需要从后端获取验证所需的公钥
let hello = Actor.createActor(hello_idl, { agent: agent, canisterId: hello_id });
```

```
// 异步调用后端方法
```

```
hello.get("Boy").then((txt) => console.log(txt));
```
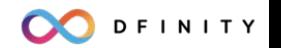

## 数据格式的对应关系

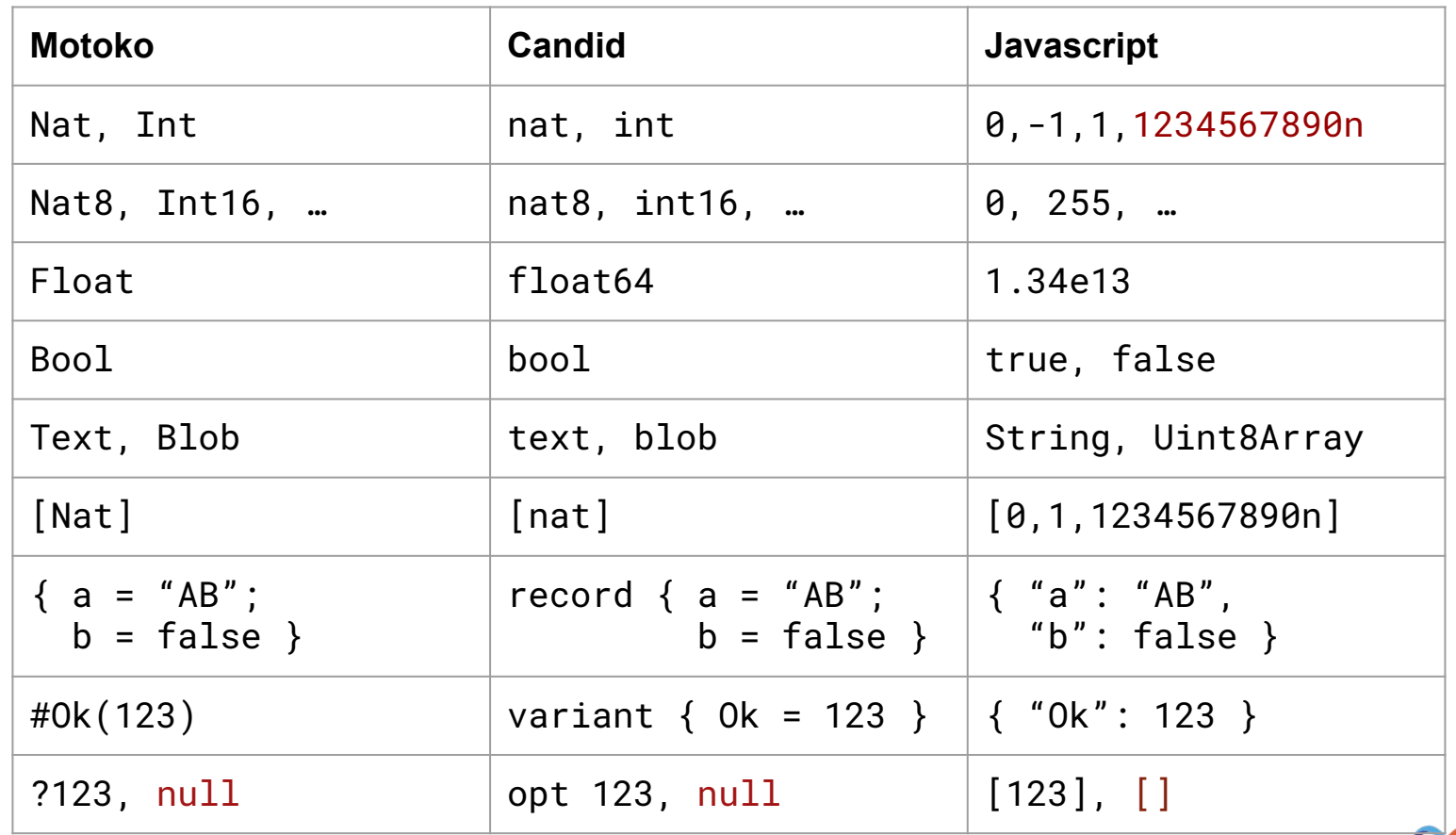

**OO** DEINITY

#### 远程调用中可能发生的错误

一个对用户友好的前端必须能够正确处理错误并采取适当措施

- 网络连接失败
- 发送的消息不正确
- 远程调用返回错误
	- 方法执行时发生错误
	- 系统返回的错误
		- 过期时间设定有误
		- 访问的 canister 不存在
		- 处理消息的子网节点发生故障
	- 消息没有被处理 (超时设定为 5 分钟)
- 轮询调用执行结果时的暂时错误等

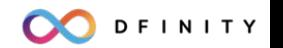

### **Query Call** 状态不一致的情况

- Query call 不经过共识协议
	- 执行 query call 的可能是任意一个子网节点
		- 执行时所使用的 canister 状态并不一定是最新的

#### 解决方案:

- 前端缓存所需的状态,并检查 query call 返回的结果
- 使用 certified var / reply
- 改用 update call

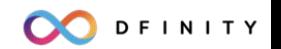

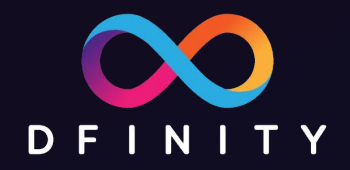

# 动手做一个 microblog 前端

#### 课程作业 **(**完善 **microblog** 前端**)**

- 1. 显示消息的发布者名字
	- a. 给 Message 增加 author 字段
	- b. 增加 set\_name 和 get\_name 公共方法
- 2. 增加以下新 UI
	- a. 显示目前 follow 的作者列表
	- b. 在 timeline 中显示消息作者和时间
- 3. 关注(follow)其它学员的 canister
	- a. 关注三个以上作者
	- b. 点击作者名字,会显示对方发布的消息列表

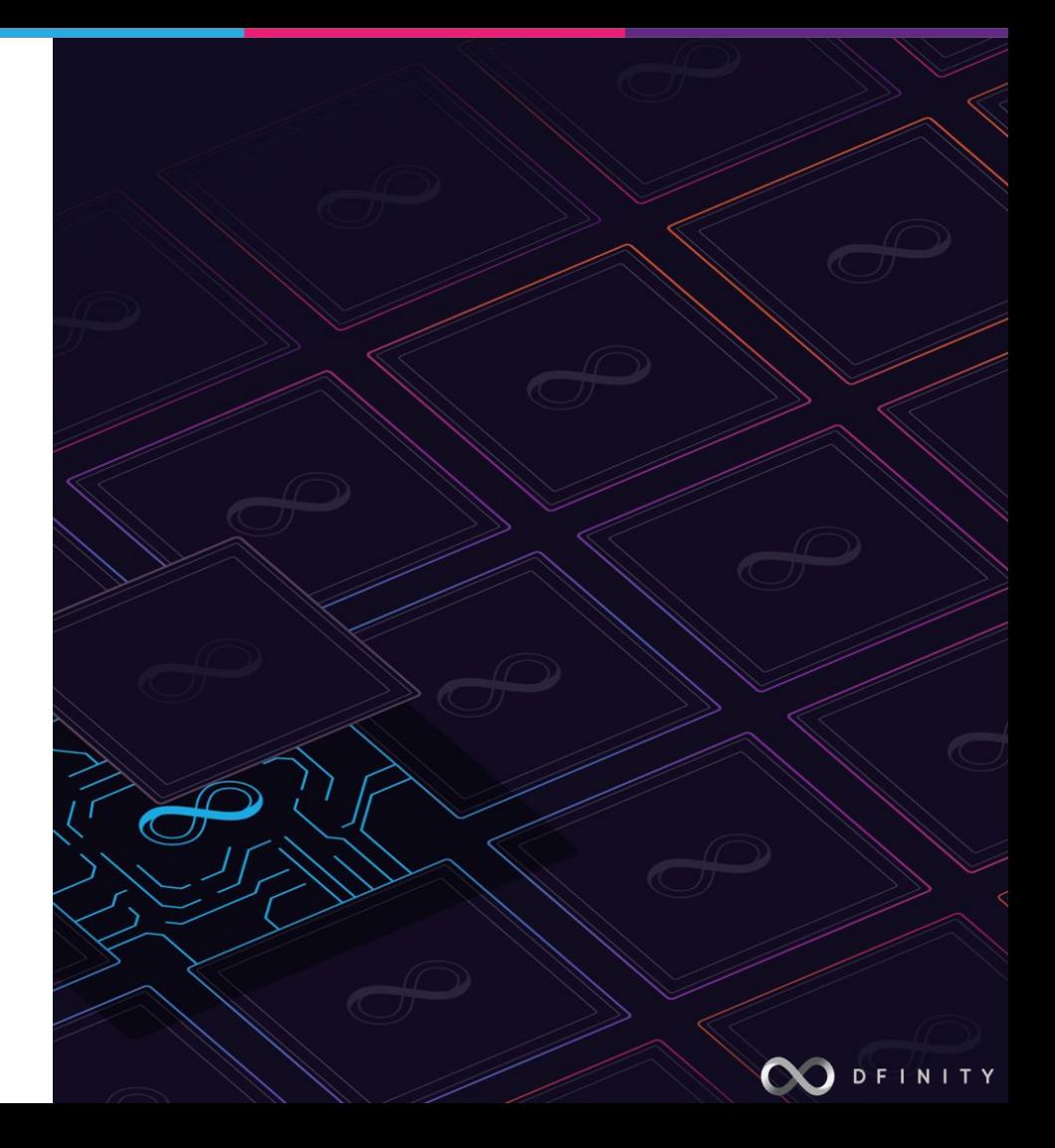